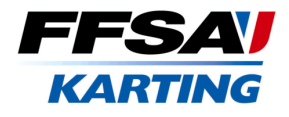

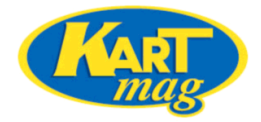

# **STARS OF KARTING KZ 125** Pré-finale KZ

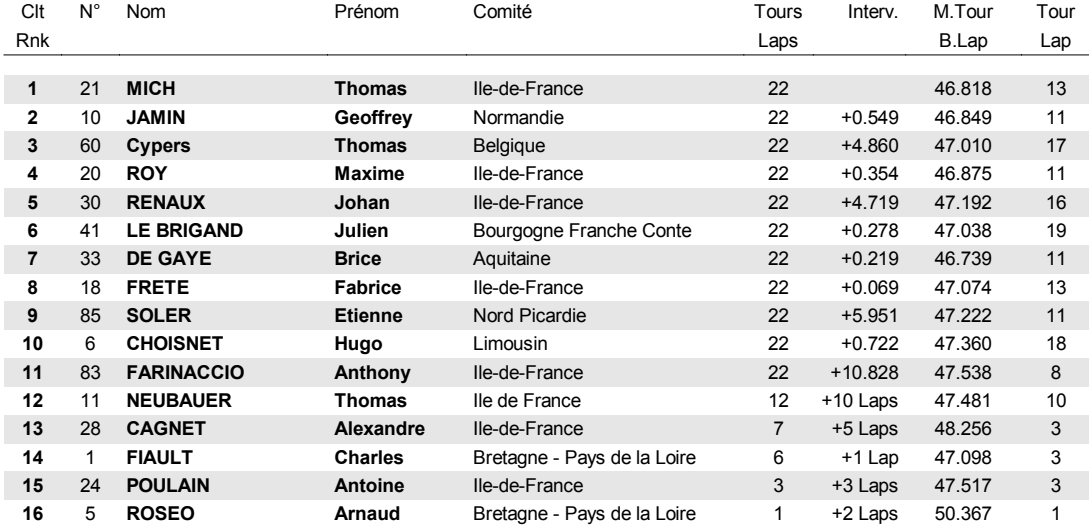

Meilleur tour / Best lap: 33 DE GAYE Brice - 46.739

Sous réserve de faits sportifs ou techniques.

La commission sportive : Jean Marc Jardin

01/11/2014 - 02/11/2014 / Circuit beau soleil LAVAL

Vola Timing (www.vola.fr) / Circuit Pro 4.0.02

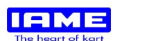

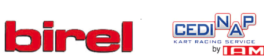

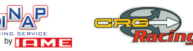

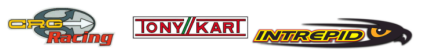

Heure d'affichage / Posting time: <br>02/11/2014 - 12:07 / Page 1/1 / Thierry **EVOLALVE** AVEC/A Nulie

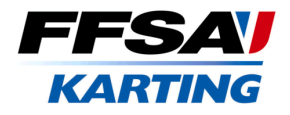

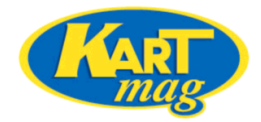

#### **STARS OF KARTING** X30 Sprinters & Masters Pré-finale X30

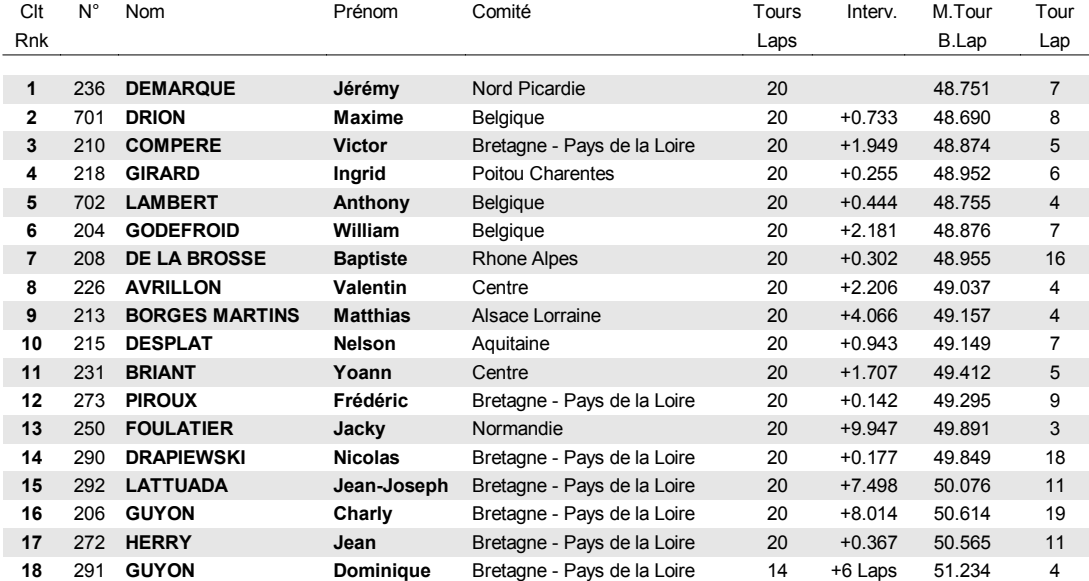

Meilleur tour / Best lap : 701 DRION Maxime - 48.690

Non-Partants / DNSs

219

Sous réserve de faits sportifs ou techniques.

La commission sportive : Jean Marc Jardin

01/11/2014 - 02/11/2014 / Circuit beau soleil LAVAL

Vola Timing (www.vola.fr) / Circuit Pro 4.0.02

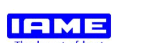

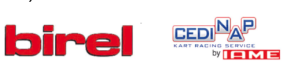

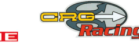

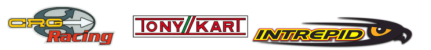

02/11/2014 - 11:04 / Page 1/1 / Thierry **EVOLAEVE** 

Heure d'affichage / Posting time : [

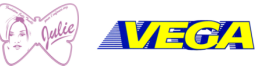

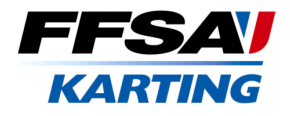

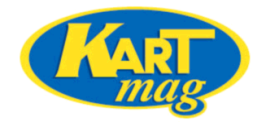

### **STARS OF KARTING Rotax Sprinters & Masters** Pré-finale RO

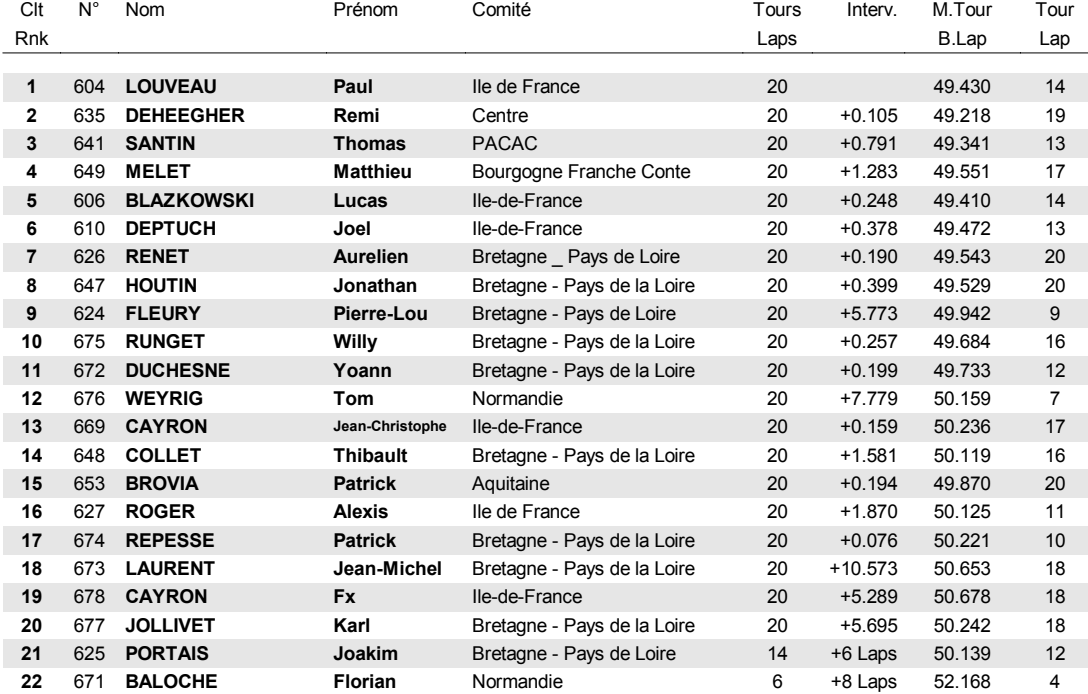

Meilleur tour / Best lap : 635 DEHEEGHER Remi - 49.218

Non-Partants / DNSs

622 MIQUEL Antoine Aquitaine

Sous réserve de faits sportifs ou techniques.

La commission sportive : Jean Marc Jardin

01/11/2014 - 02/11/2014 / Circuit beau soleil LAVAL

Vola Timing (www.vola.fr) / Circuit Pro 4.0.02

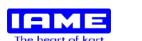

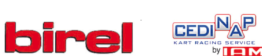

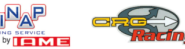

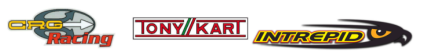

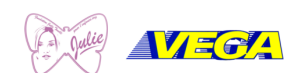

 $\Box$ 

02/11/2014 - 11:25 / Page 1/1 / Thierry **EVOLAEVE** 

Heure d'affichage / Posting time : | |

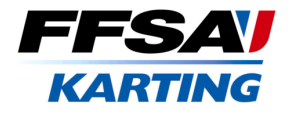

# **STARS OF KARTING** Nationale Pré-finale NA

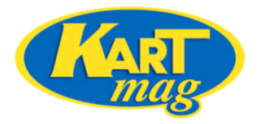

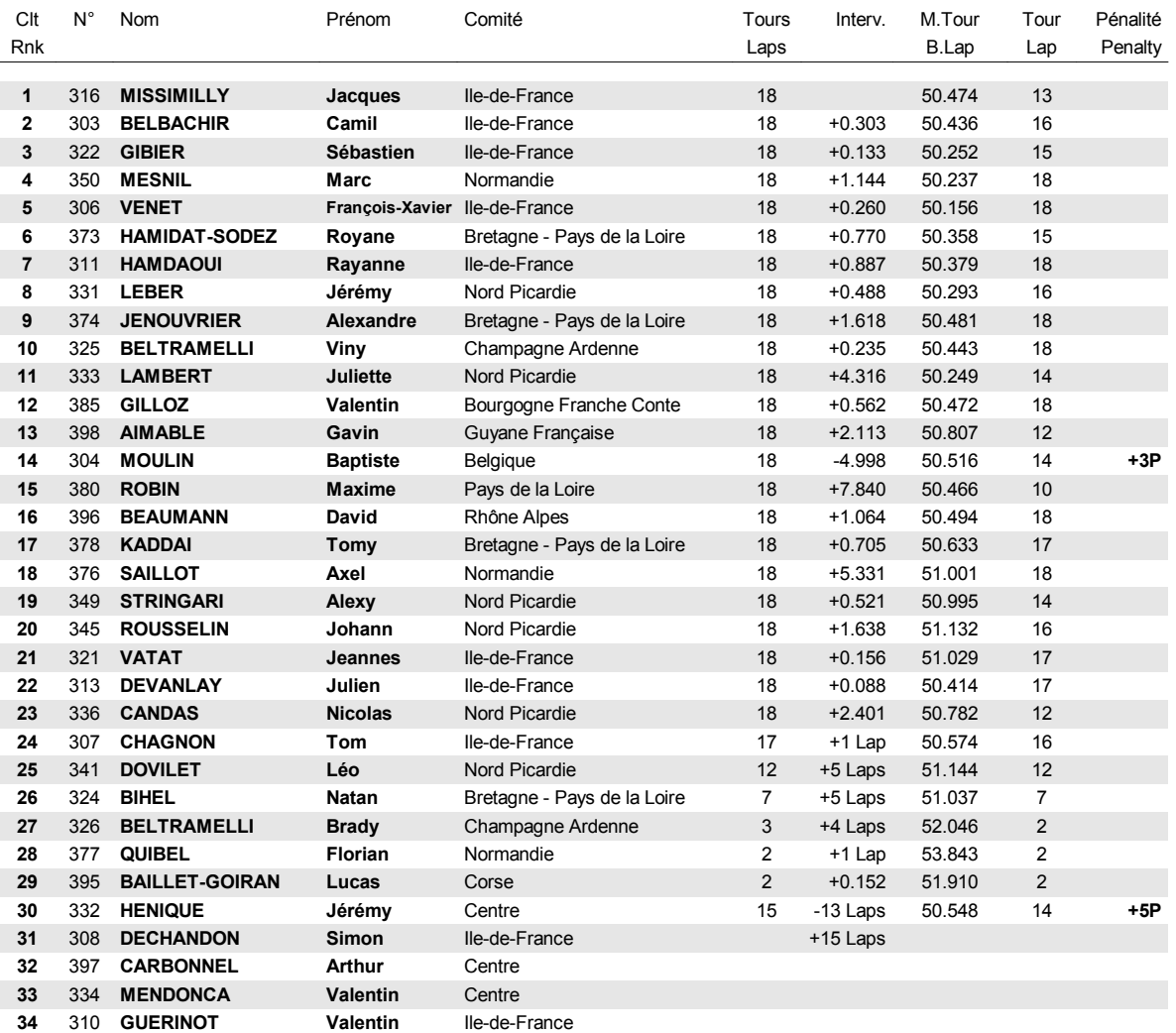

Meilleur tour / Best lap: 306 VENET François-Xavier - 50.156

Pas un tour / No lap

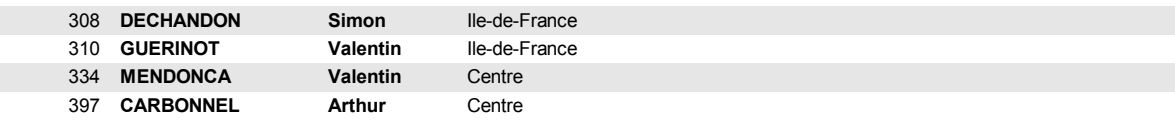

Déclassé / Excluded

372 COURTY

Léo

Bretagne - Pays de la Loire

Classement de la pré-finale après déliberation de la commission sportive consécutive à faits sportifs pour les numéros 372,332,304.

Sous réserve de faits sportifs ou techniques.

La commission sportive : Jean Marc Jardin

01/11/2014 - 02/11/2014 / Circuit beau soleil LAVAL

Vola Timing (www.vola.fr) / Circuit Pro 4.0.02

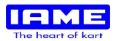

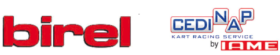

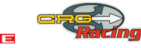

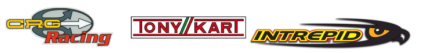

Heure d'affichage / Posting time: |

02/11/2014 - 11:59 / Page 1/1 / Thierry **EVOLALVE** 

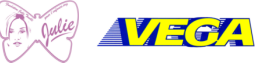

┙

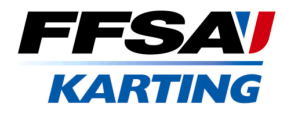

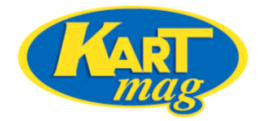

# **STARS OF KARTING** Minime Cadet Pré-finale MC

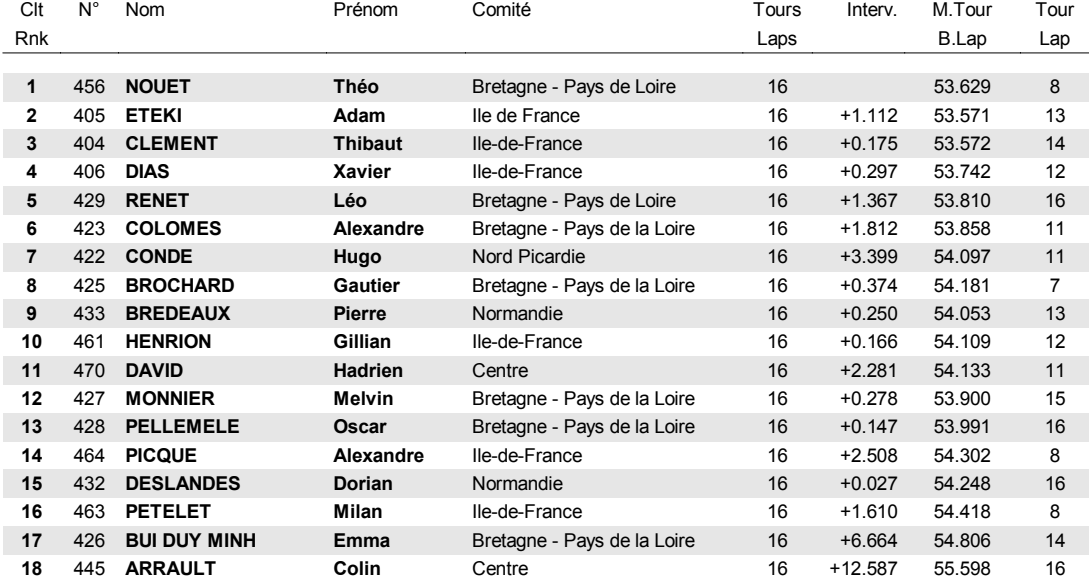

Meilleur tour / Best lap : 405 ETEKI Adam - 53.571

Sous réserve de faits sportifs ou techniques.

La commission sportive : Jean Marc Jardin

01/11/2014 - 02/11/2014 / Circuit beau soleil LAVAL

Vola Timing (www.vola.fr) / Circuit Pro 4.0.02

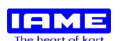

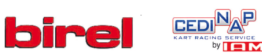

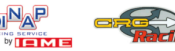

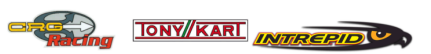

 $\triangle$ VEGA Nulie

Heure d'affichage / Posting time :<br>02/11/2014 - 10:16 / Page 1/1 / Thierry **EVOLALVE** 

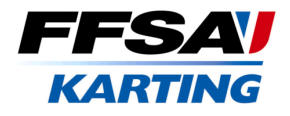

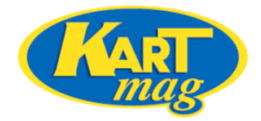

### **STARS OF KARTING** Minikart Pré-finale MK

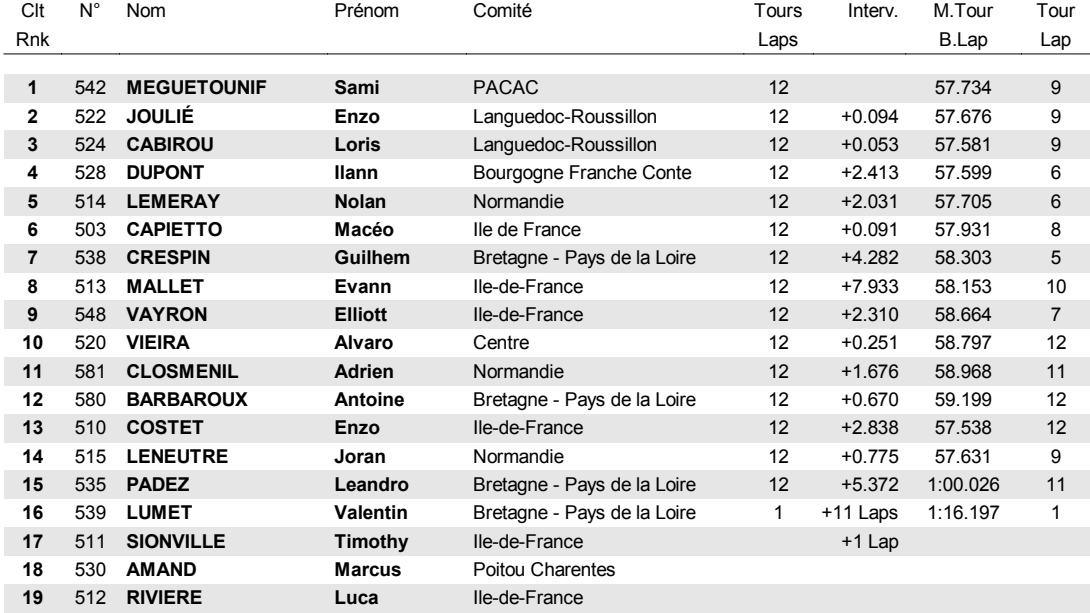

Meilleur tour / Best lap : 510 COSTET Enzo - 57.538

Pas un tour / No lap

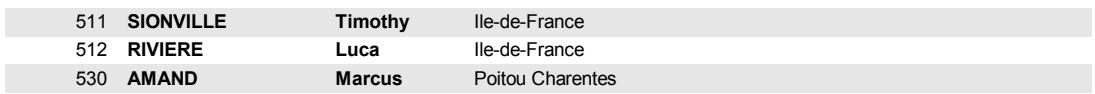

Sous réserve de faits sportifs ou techniques.

La commission sportive : Jean Marc Jardin

01/11/2014 - 02/11/2014 / Circuit beau soleil LAVAL

Vola Timing (www.vola.fr) / Circuit Pro 4.0.02

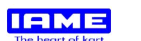

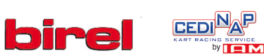

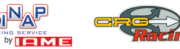

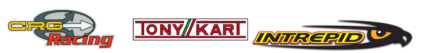

Heure d'affichage / Posting time :<br>02/11/2014 - 09:52 / Page 1/1 / Thierry **EVOLALVE** 

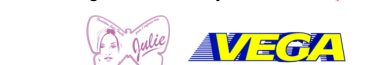